## SAP ABAP table SCPRBCSTROBJ {BC Set with Transport Objects and Keys}

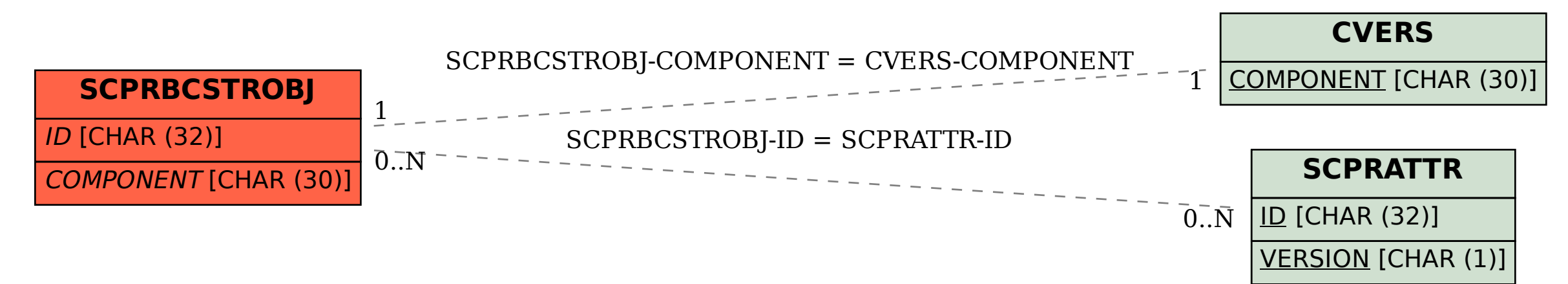